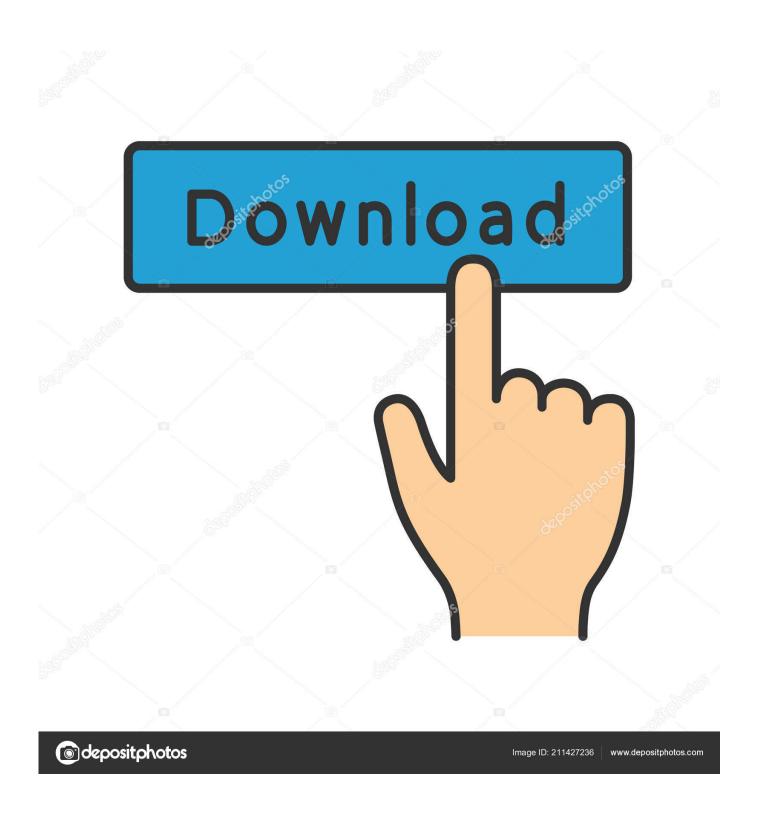

Download Menus And Navigation Webscripts For Mac

1/5

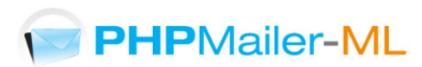

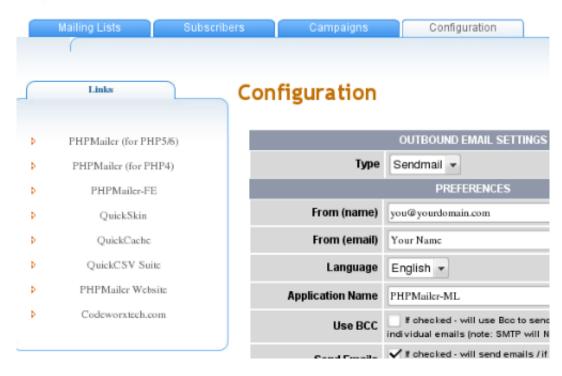

Download Menus And Navigation Webscripts For Mac

2/5

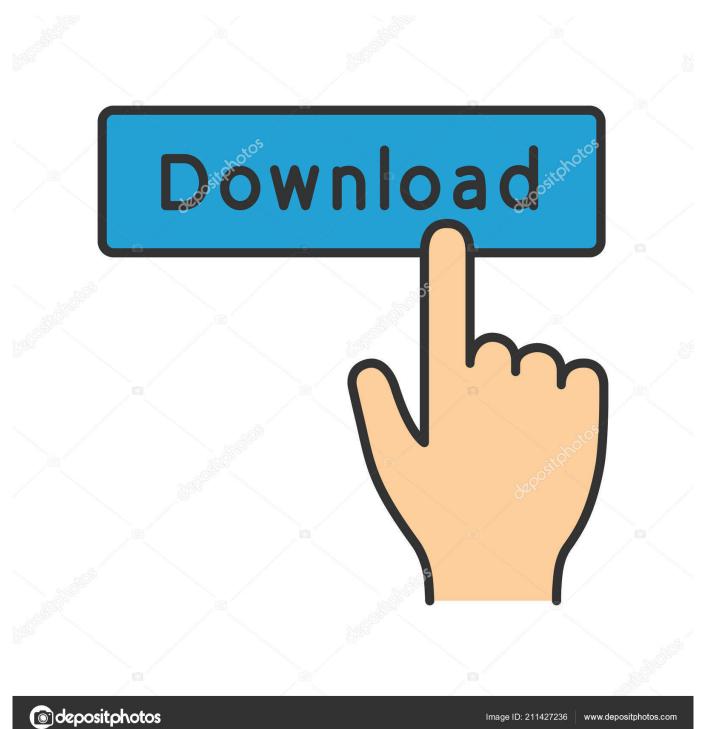

10 Free HTML Drop Down Menu Navigations 24 May 2017 Menus Here we are again with 10 new HTML drop down menus for your next web app! The drop down menus can put a pretty good impression on your visitor and also easy navigation of the product or category through a proper listing. That's why I present to you 36 really good jQuery menu examples for every need.

Tabbed Interface or Tabbed Structure Menu is getting really famous in web design & development.. • The folder used by the Workbench for storing log and settings files on Windows 8 has been updated to follow conventions for Windows 8 which is identical to Windows 7.

## Esp 3250 Kodak Driver Download

There are many tutorials available on internet about how to create superb navigation menu design, and it's free.. Any existing settings will be copied to the new location automatically Buy and download clc main workbench for mac.. With just a glance, you'll get a good idea about what's going on in your machine, and you can get much more detailed information by selecting one of the icons that sit in the top toolbar.. This tutorial will show you how to build your own tabbed Interface using jQuery with slideDown/slideUp effect.. Navigation menus have really important role in any website For big sites full with a lot of pages and articles, drop down menus and tabs are popular because they can make it a lot more easier to navigate and move through site, also you can save space on website displaying content on dynamic tabs. Contoh Narrative Text

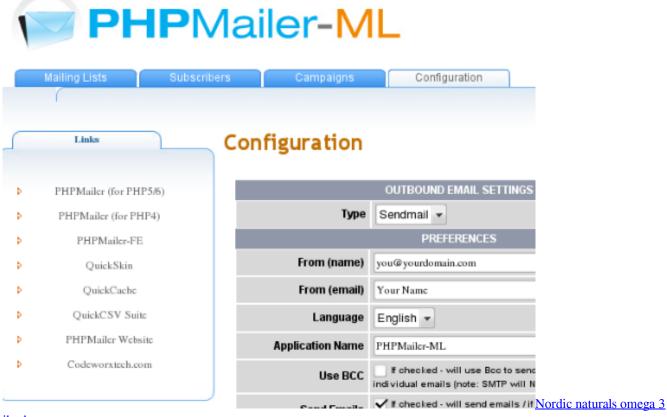

## iherb

## Download Grabit Mac

4/5

Table of Contents: • • • • • JQuery Menu Bar Tutorials In this section you will find some great menu bar tutorials and examples of it.. As menus are one of the most important thing on your website, it is important to stand out and give the best experience to the visitors.. Be sure to check out the demo, you definitely will like it || 2 Animated Menus Using jQuery Learn how to create this amazing animated effect menu just with plain Xhtml,CSS and Javascript help, similar to (dragoninteractive. Monkey Quest Buddy

## **Skyrim Best Enb For Characters**

• Fixed various problems related to launching the Workbench through Java Webstart.. IStat Menus for Mac provides you with detailed information about the various systems on your device, including CPU activity, memory usage, and more.. Time you can spend relaxing now, because you have this super functional menu in your toolbox you can use over and over again!.. com) Previewll Download 2 What if instead of going through the hassle of creating navigation menu by your own, you could get super functional and supported menu system for cheap? Think of the time saved.. Website menu need to be simple, with a good designed menu, it will attract the user to explore your website; more pageview and increase average time on page. 0041d406d9 download Latest Spss Version torrent

0041d406d9

**Dmg Company Ri Reviews**